# When ETS is too slow

Mark Allen Basho Technologies @bytemeorg mallen@basho.com

# Warning

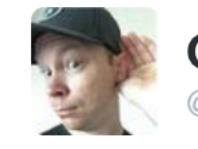

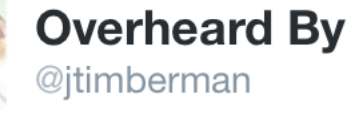

 $2 +$  Follow

I didn't choose the yak shaving life. The yak shaving life chose me.

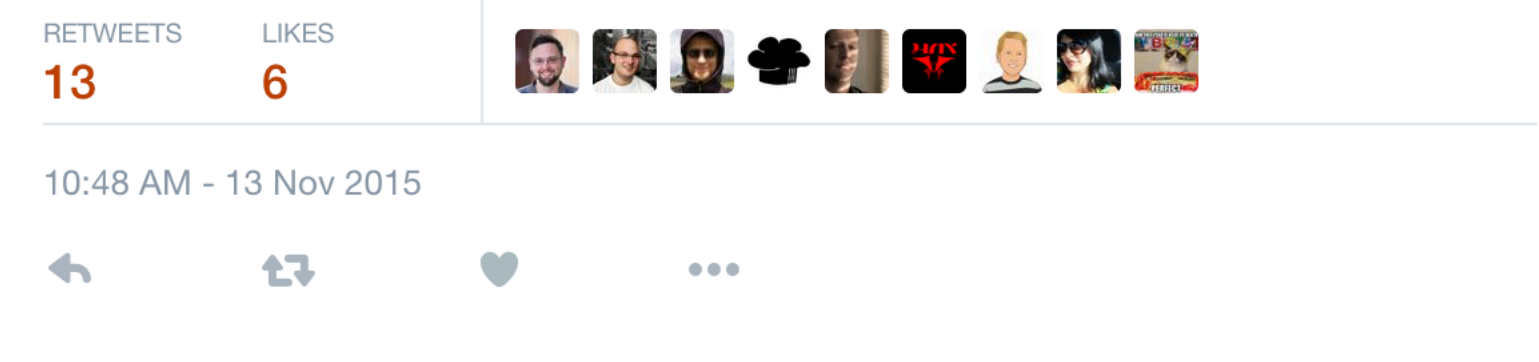

https://twitter.com/jtimberman/status/665239748458381312

### What even is "too slow?"

- Six months ago, working on speeding up Riak's put path
- When we artificially disabled capability lookups, we saw an immediate 10% performance boost.
- We have ETS caches all over the application many of them are essentially read-only:
	- capabilities,
	- bucket properties, and,
	- ring state

# Hypothesis

- If we can speed up cache lookups, we will see big wins across the entire application.
- Idea: Let's adapt a dirty hack-technique we use to share Riak's ring state globally on a node.
- This talk is about our journey to (sort of) understanding the limits of ETS performance and caching in Erlang.

# Quick Review

#### ETS = Erlang Term Storage

- Super fast off-heap key-value storage.
- Tuple storage
- Idiom: store global/shared state
- A bunch of configuration options and storage engines
- Offers persistence by serializing table state to/from disk

### The mochiglobal technique

Take an arbitrary Erlang term and dynamically build a module around it.

```
-module('some$random$thing').
-export([term/0]).
term() \rightarrow{arbitrary, foo, bar, true, "hoge", 3.14159}.
```
# fling

- Generalized this concept into fling
- https://github.com/basho-labs/fling
- Hybrid approach take writes against an ETS table and after X quiescent ticks (default: 5 ticks of 5 seconds each)
- Promote the ETS table state into a dynamically compiled and loaded module in the Erlang run time.
- If we take new writes, store them in ETS, the fling module is flushed out of memory and we restart our tick counter.

# How fling works

- Create ETS table as usual, then you tell fling to manage it.
- Fling spawns a gen\_server and "takes over" an ETS table. (See ets:give\_away/3)
- All reads circumvent gen\_server they go straight to ets or the module
- All writes after take over go through gen\_server
- gen\_server manages ticks and the dynamic module compilation, loading and flush

## basho\_bench

- Benchmarking tool for arbitrary Erlang applications/code
- https://github.com/basho/basho\_bench
- Compiles to an escript
- Concurrent like a boss
- Lots of built in key and value generator functions
- User-defined generators
- Lots of drivers for different (mostly Basho) apps

### A simple driver

```
-module(basho_bench_driver_foo).
-export([new/1, run/4]).-record(state, {bar, baz}).
new(_Id) -> {ok, #state{bar=true}}.
run(some_op, KeyGen, ValueGen, State) ->
   foo:do_something(KeyGen(), ValueGen()),
   {ok, State};
run(another_op, KeyGen, _ValueGen, State) ->
   true = foo:some_other_thing(KeyGen()),
   {ok, State}.
```
#### What we expected to see

- Better lookup speed vs. ETS
- Better tail latencies vs. ETS

#### Spoiler Alert

# Your intuition is usually wrong about optimizations.

#### What we saw

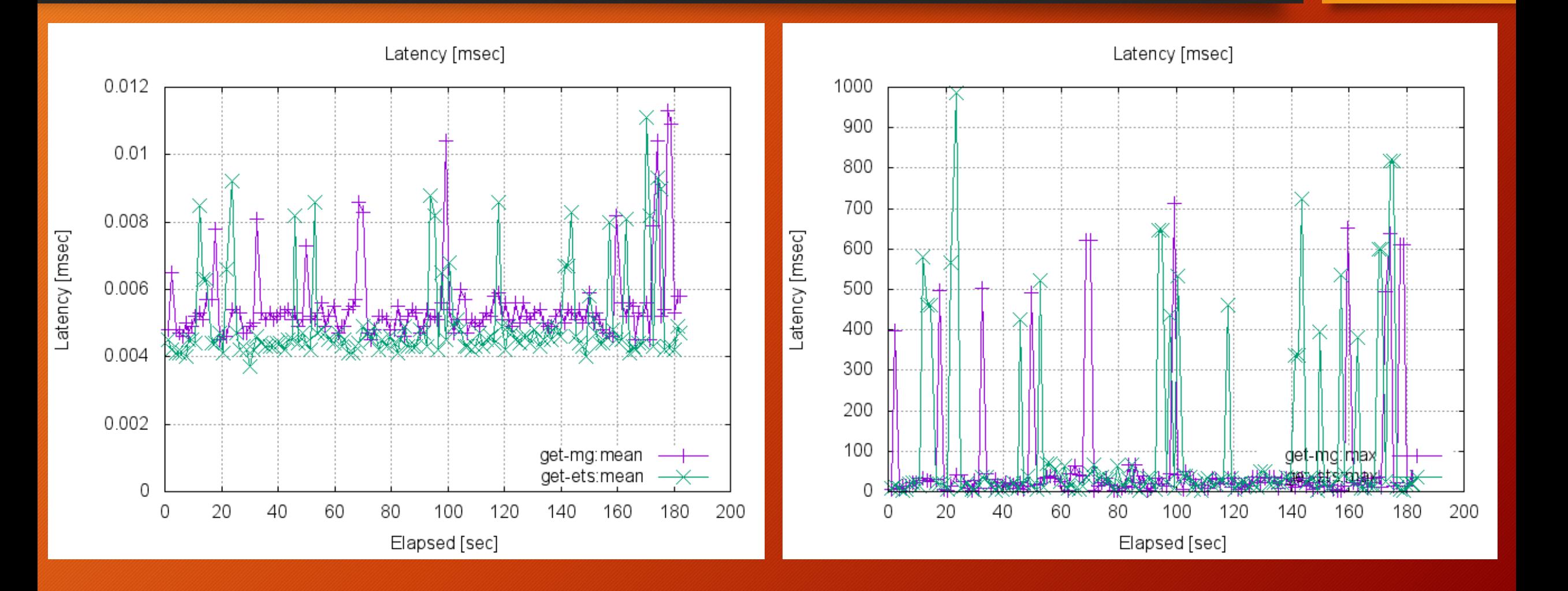

# Hmm, what now?

- Variations on fling
	- Store gb\_trees
	- Make keys that are atom into function names
- How about a NIF?
- Evaluated two NIF caching libraries
- cherly https://github.com/leo-project/cherly
- e2qc https://github.com/arekinath/e2qc

# cherly

- LRU cache implemented in C
- Originally written by Cliff Moon in 2009 via port driver mechanism
- Adopted, rebar'ized and refactored into a NIF by Rakuten and Leo Project in 2012

# cherly results

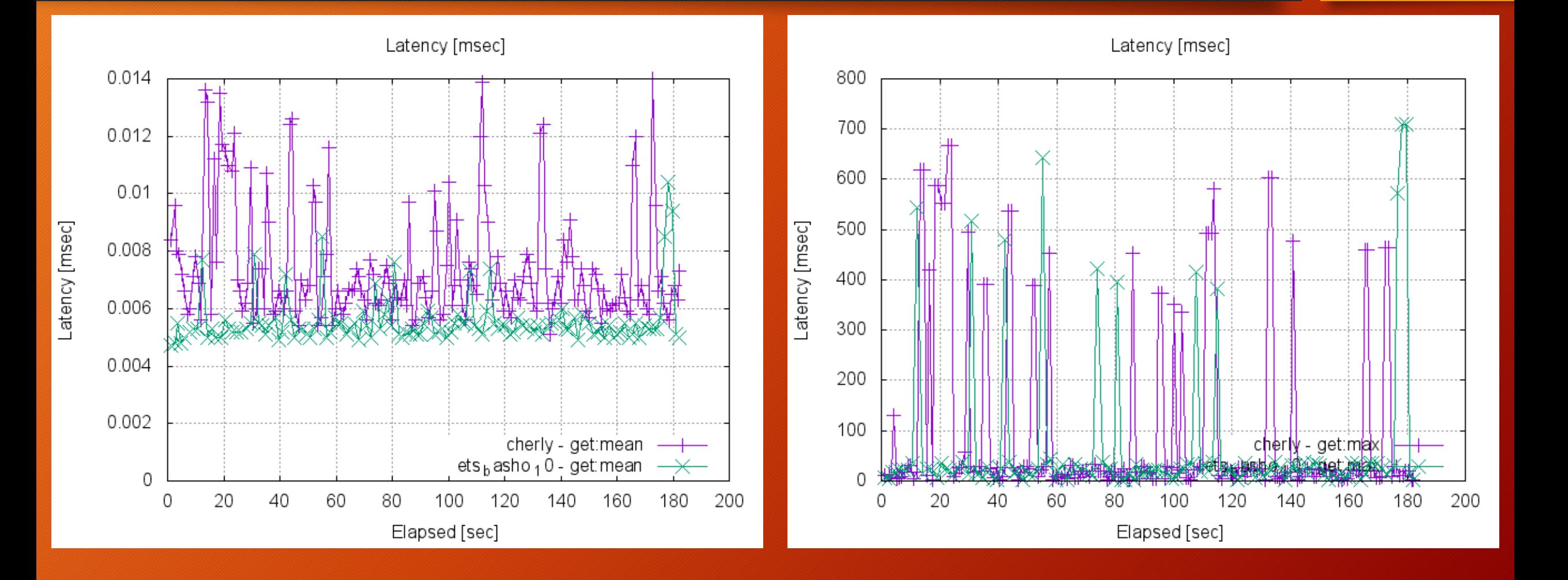

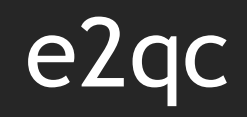

- Implementation of the 2Q cache eviction paper
- http://www.vldb.org/conf/1994/P439.PDF
- Beautifully simple interface

# e2qc results

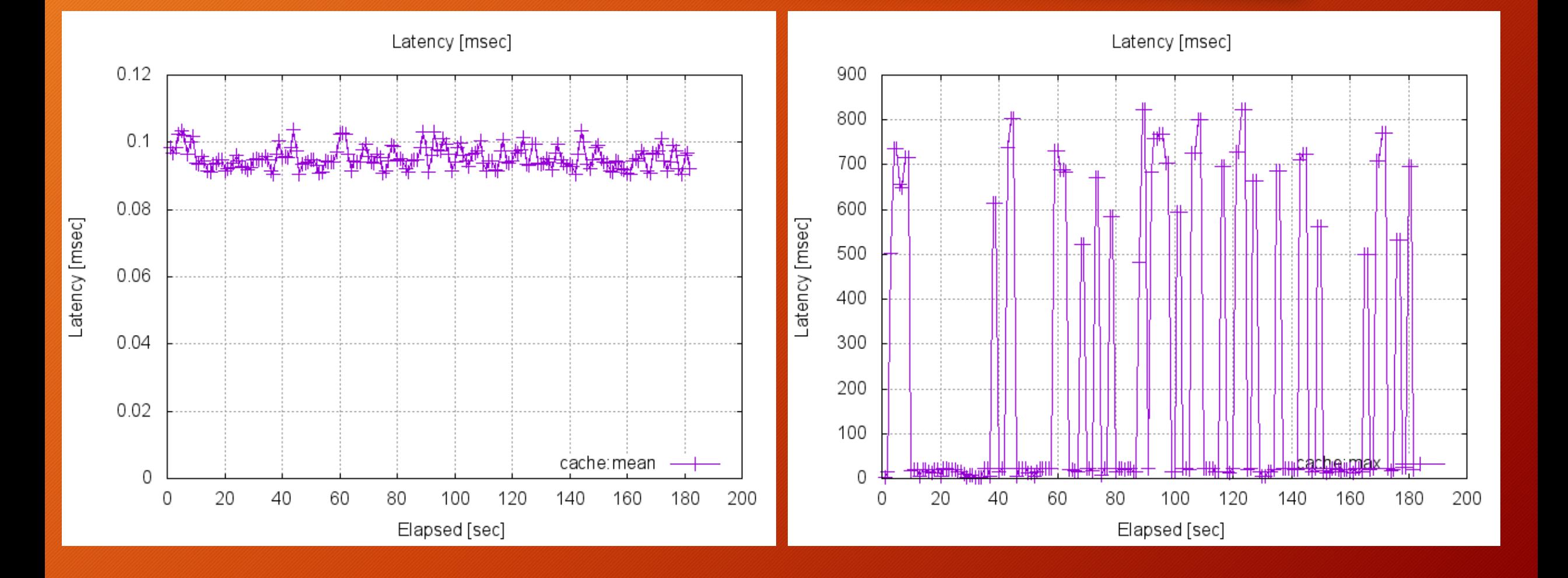

### What about…

- R16 ETS vs. 17 ETS vs 18 ETS?
- With and without fine locking (on 17)

### ETS Battle Royale Results

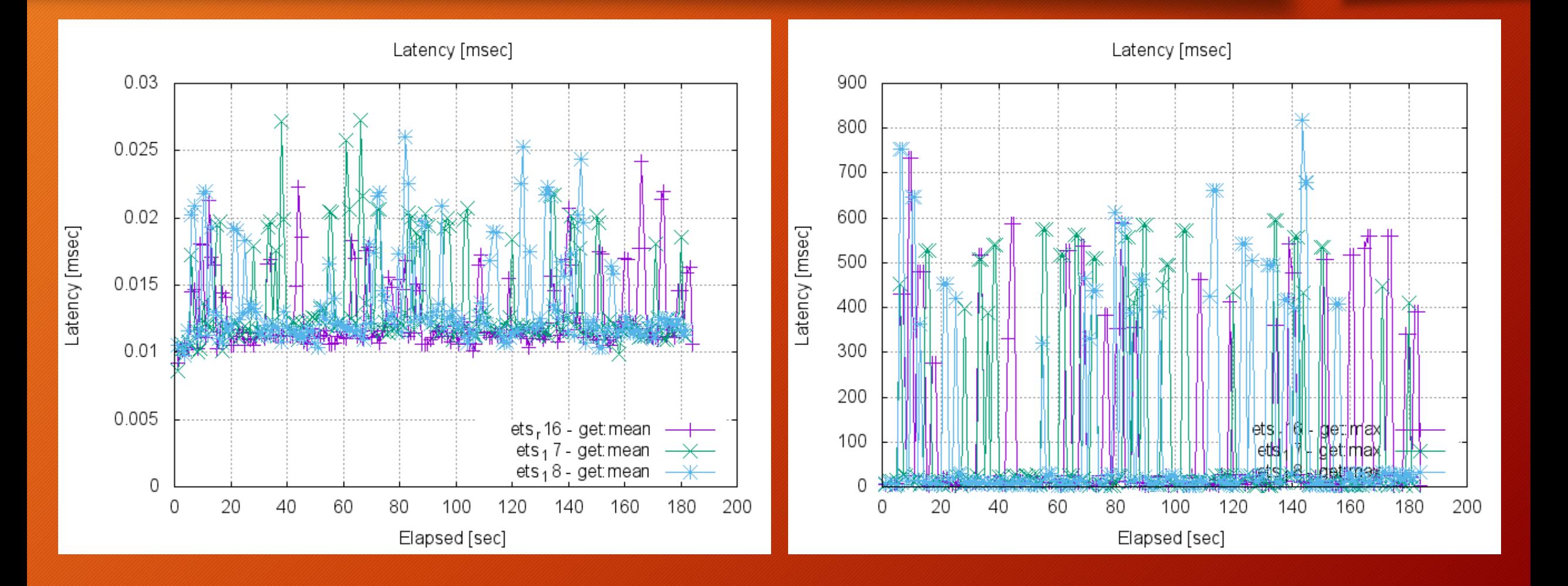

#### Stock OTP 16 vs Basho OTP 16

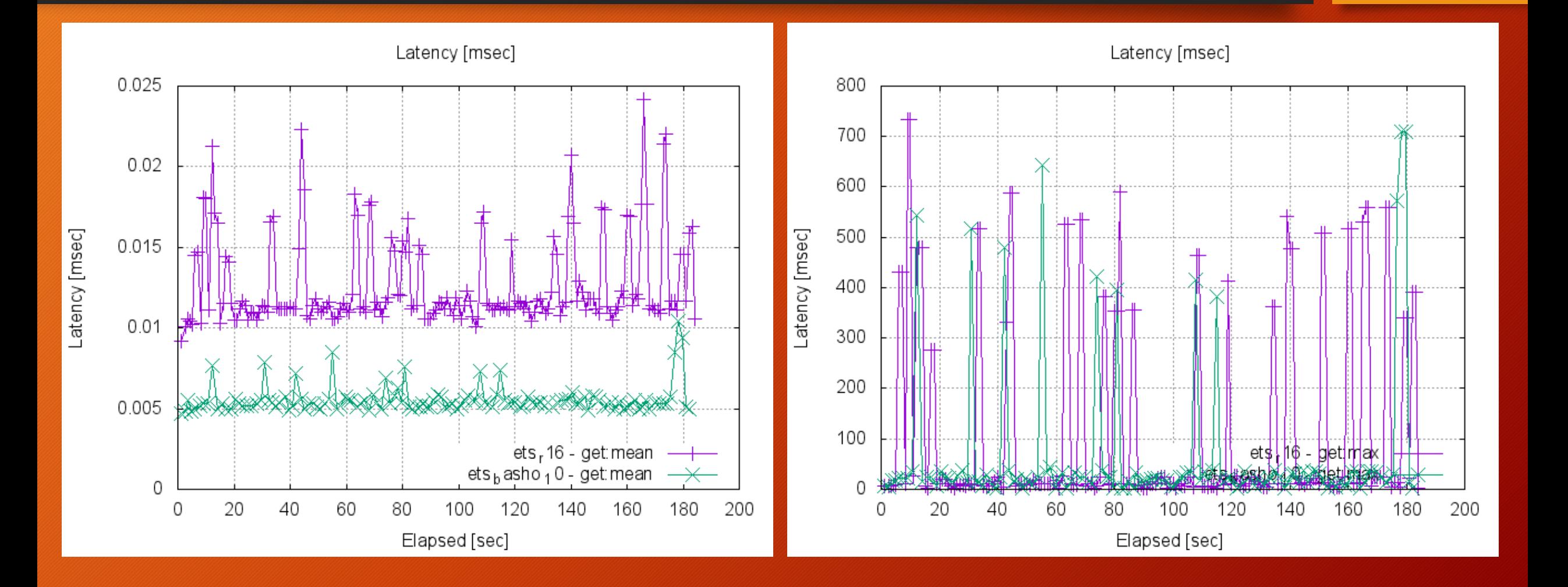

### With and without fine grained locks (OTP 17)

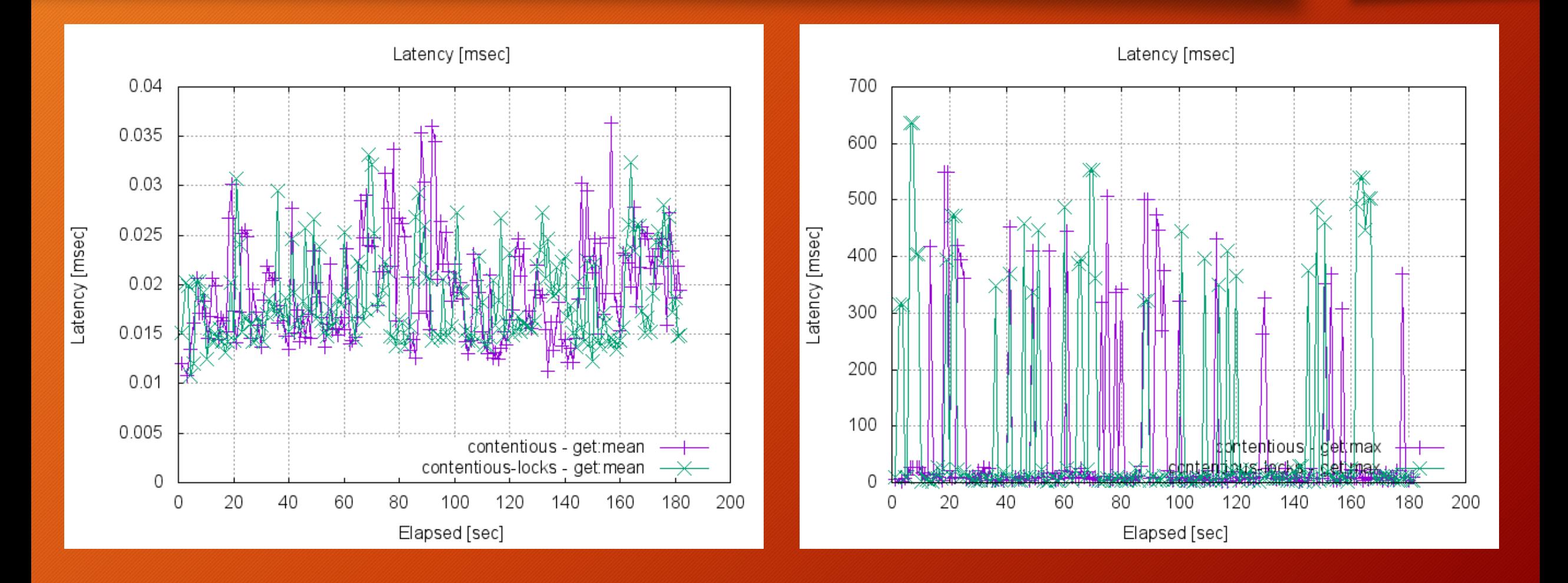

#### ETS is hard to beat, but…

Remember what we are measuring versus what we observed in production and want to minimize.

#### How can we approach measuring our changes in a "real world" scenario?

# Measuring Erlang performance "in situ"

- https://github.com/slfritchie/eflame
- https://github.com/engelsanchez/riak\_perf\_analysis
- https://www.youtube.com/watch?v=4Si-7nAic2c (Scott Fritchie dtrace.conf 2012)
- https://www.youtube.com/watch?v=rECtTWbi2Zc (Erlang Factory 2014)
- Limitations on observability in the Erlang Run Time system
- Most of the time, these tools help you **rule out** root causes rather than identify them.

#### Getting the most out of ETS

- Always use {read\_concurrency, true}, {write\_concurrency, true} when creating your ETS tables unless you shouldn't.
- More recent ETS releases are faster than older ETS releases, generally. (If you **can** upgrade OTP releases, you probably should.)
- Never do something because it was in a talk or on Hacker News /reddit/teh Internetz.

You need to benchmark your own particular situation to make the best decisions!

# Resources / links

- https://github.com/mrallen1/ef2016
- https://github.com/basho-labs/fling
- https://github.com/basho/basho\_bench
- https://github.com/leo-project/cherly
- https://github.com/arekinath/e2qc
- http://www.vldb.org/conf/1994/P439.PDF
- Eliminating Single Process Bottlenecks with ETS Concurrency Patterns (Jay Nelson - Erlang Factory SF 2014)

# Thank you!

Questions?